# Package 'Bayesrel'

August 10, 2022

Type Package

Title Bayesian Reliability Estimation

**Version** 0.7.4.3

Date 2022-07-13

Description Functionality for reliability estimates. For 'unidimensional' tests: Coefficient alpha, 'Guttman's' lambda-2/-4/-6, the Greatest lower bound and coefficient omega\_u ('unidimensional') in a Bayesian and a frequentist version. For multidimensional tests: omega\_t (total) and omega\_h (hierarchical). The results include confidence and credible intervals, the probability of a coefficient being larger than a cutoff, and a check for the factor models, necessary for the omega coefficients. The method for the Bayesian 'unidimensional' estimates, except for omega\_u, is sampling from the posterior inverse 'Wishart' for the covariance matrix based measures (see 'Murphy', 2007, <<https://groups.seas.harvard.edu/courses/cs281/papers/murphy-2007.pdf>>. The Bayesian omegas (u, t, and h) are obtained by 'Gibbs' sampling from the conditional posterior distributions of (1) the single factor model and (2) the second-order factor model ('Lee', 2007, <<https://onlinelibrary.wiley.com/doi/book/10.1002/9780470024737>>).

URL <https://github.com/juliuspf/Bayesrel>

BugReports <https://github.com/juliuspf/Bayesrel/issues>

License GPL-3

Encoding UTF-8

LazyData true

Imports LaplacesDemon, MASS, lavaan, coda, methods, stats, graphics, progress, Rdpack, Rcpp  $(>= 1.0.4.6)$ 

LinkingTo Rcpp, RcppArmadillo

RdMacros Rdpack

RoxygenNote 7.2.0

Depends  $R (= 2.10)$ 

**Suggests** testthat  $(>= 2.1.0)$ , knitr, rmarkdown

<span id="page-1-0"></span>2 assume that  $2\pi$  as  $\pi$  as  $2\pi$ 

#### NeedsCompilation yes

Author Julius M. Pfadt [aut, cre], Don van den Bergh [aut], Joris Goosen [aut]

Maintainer Julius M. Pfadt <julius.pfadt@gmail.com>

Repository CRAN

Date/Publication 2022-08-10 16:00:05 UTC

## R topics documented:

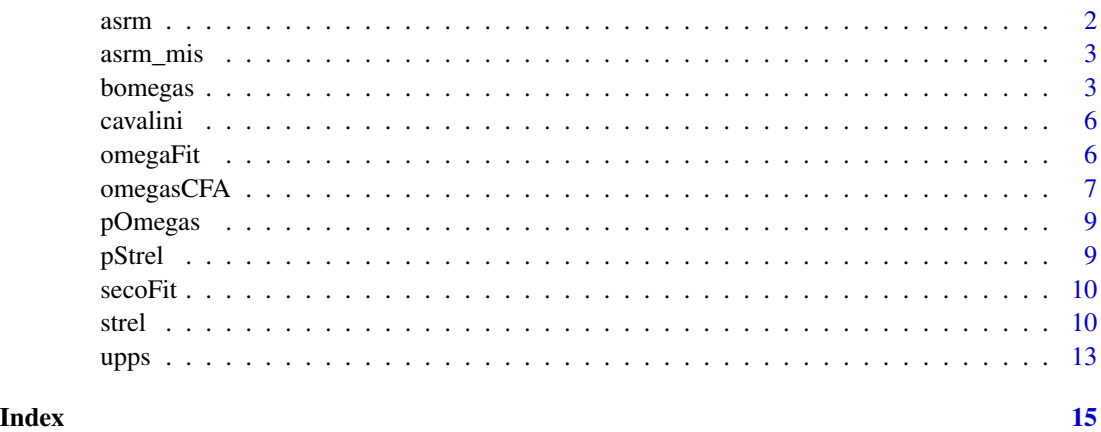

asrm *5-Item questionnaire data from Nicolai (2018)*

#### Description

A dataset consisting of 78 participants who filled out the 5-item Altman Self-Rating Mania Scale, rating from 1 to 5 on a Likert scale

#### Usage

asrm

#### Format

The format is a 5-column datamatrix containing 78 observations

#### Source

article

#### <span id="page-2-0"></span>asrm\_mis 3

#### References

Nicolai, J., & Moshagen, M. (2018). Pathological buying symptoms are associated with distortions in judging elapsed time. Journal of Behavioral Addictions, 7(3), 752-759.

asrm\_mis *5-Item questionnaire data from Nicolai (2018) with 10 % missings*

#### **Description**

A dataset consisting of 78 participants who filled out the 5-item Altman Self-Rating Mania Scale, rating from 1 to 5 on a Likert scale, 10 % missings were inserted at random

#### Usage

asrm\_mis

#### Format

The format is a 5-column data matrix containing 78 observations, missing are NA

#### Source

article

#### References

Nicolai, J., & Moshagen, M. (2018). Pathological buying symptoms are associated with distortions in judging elapsed time. Journal of Behavioral Addictions, 7(3), 752-759.

bomegas *Estimate reliability estimates for multidimensional scales in the Bayesian framework*

#### Description

When supplying a multidimensional data set the function estimates the reliability of the set by means of omega total and the general factor saturation of the set by means of omega hierarchical.

The prior distributions of omega\_t and omega\_h are computed from the prior distributions of the second-order factor model. Specifically, a multivariate normal distribution for the group factor loadings and the factor scores; a normal distribution for the general factor loadings; an inverse gamma distribution for the manifest and latent residuals; an inverse Wishart distribution for the covariance matrix of the latent variables. A Gibbs sampler iteratively draws samples from the conditional posterior distributions of the second-order factor model parameters. The posterior distributions of omega\_t and omega\_h are computed from the posterior samples of the factor model parameters.

The output contains the posterior distributions of omega\_t and omega\_h, their mean and credible intervals.

4 bomegas

#### Usage

```
bomegas(
 data,
 n.factors,
 model = "balanced",
 n.iter = 2000,
 n.burnin = 200,
 n.chains = 3,
  thin = 1,
  interval = 0.95,missing = "impute",
 a0 = 2,
 b0 = 1,
 10 = 0,A0 = 1,
 c0 = 2,
 d0 = 1,
 beta0 = 0,
 B0 = 2.5,
 p0 = NULL,RØ = NULL,param.out = FALSE,
 callback = function() {
}
\mathcal{L}
```
#### Arguments

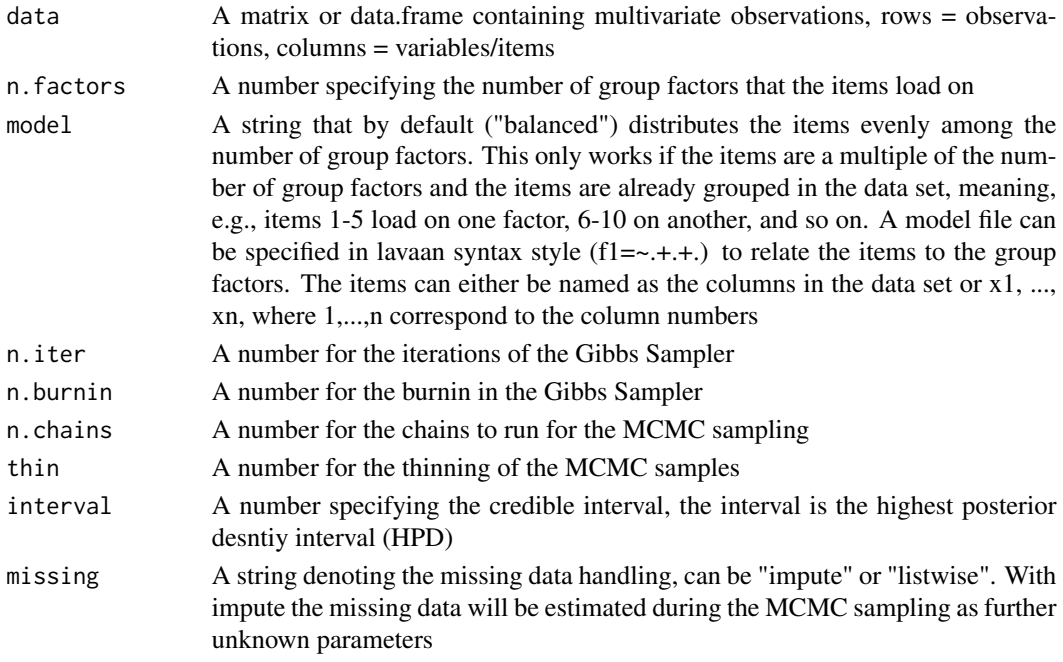

#### bomegas 55 and 55 and 55 and 55 and 55 and 55 and 55 and 55 and 55 and 55 and 55 and 55 and 55 and 55 and 55 and 55 and 55 and 55 and 55 and 55 and 55 and 55 and 55 and 55 and 55 and 55 and 55 and 55 and 55 and 55 and 55 a

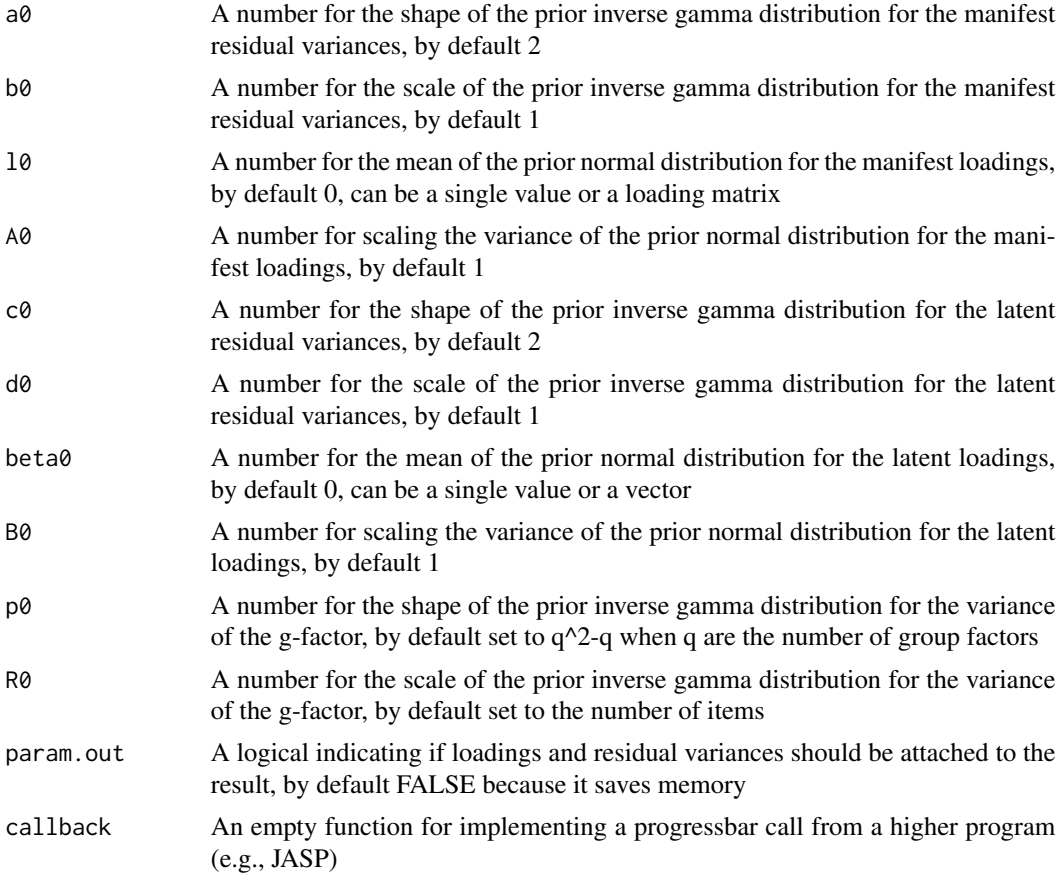

#### Value

The posterior means and the highest posterior density intervals for omega\_t and omega\_h

#### References

Lee S (2007). *Structural equation modeling: A Bayesian approach*. John Wiley & Sons.

#### Examples

```
# note that the iterations are set very low for smoother running examples, you should use
# at least the defaults
res <- bomegas(upps, n.factors = 5, model = "balanced", n.iter = 200, n.burnin = 50,
n.chains = 2, missing = "listwise")
# or with specified model syntax relating the group factors to the items:
model <- "f1 =~ U17_r + U22_r + U29_r + U34_r
f2 =~ U4 + U14 + U19 + U27
f3 =~ U6 + U16 + U28 + U48
f4 =~ U23_r + U31_r + U36_r + U46_r
f5 =~ U10_r + U20_r + U35_r + U52_r"
res <- bomegas(upps, n.factors = 5, model = model, n.iter = 200, n.burnin = 50,
```

```
n.chains = 2, missing = "listwise")
```
cavalini *8-Item Questionnaire Data from Cavalini (1992)*

#### Description

A dataset consisting of eight item questionnaire data. It's Likert scaled from 0-3. It is data measuring how annoyed people were by malodors

#### Usage

cavalini

#### Format

The format is a 8-column datamatrix containing 828 observations

#### Source

Doctoral Dissertation

#### References

Cavalini, P. M. (1992). It's an ill wind that brings no good: Studies on odour annoyance and the dispersion of odorant concentrations from industries. Rijksuniversiteit Groningen.

omegaFit *graphical posterior predictive check for the 1-factor omega model, based on covariance matrix eigenvalues*

#### Description

gives posterior predictive check for the 1-factor model: comparison between model implied covariance matrix and sample covariance matrix also displays frequentist fit indices

#### Usage

```
omegaFit(x, data, ppc = TRUE, cutoff = 0.08, ci = 0.9)
```
#### <span id="page-6-0"></span>omegasCFA 7

#### **Arguments**

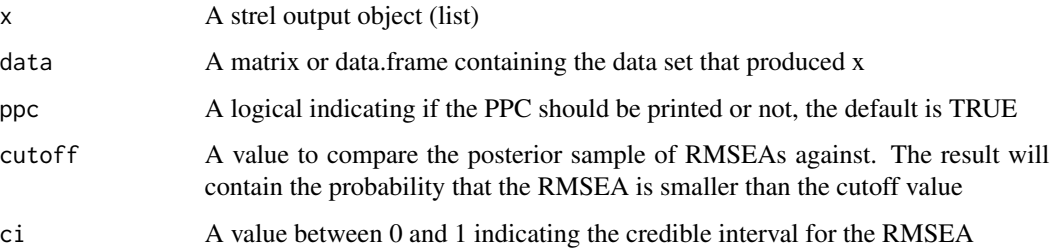

#### References

Garnier-Villarreal M, Jorgensen TD (2020). "Adapting Fit Indices for Bayesian Structural Equation Modeling: Comparison to Maximum Likelihood." *Psychological Methods*, 25(1), 46–70.

#### Examples

```
omegaFit(strel(asrm, "omega", n.chains = 2, n.iter = 100), data = asrm)
```
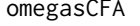

Estimate reliability estimates for multidimensional scales in the fre*quentist framework*

#### Description

When supplying a data set that is multidimensional the function estimates the reliability of the set by means of omega\_total and the general factor saturation of the set by means of omega\_hierarchical The procedure entails fitting a hierarchical factor model using a CFA. Both the higher-order (secondorder) and the bi-factor model can be used in the CFA. The CFA is fit using lavaan 'Yves Rosseel', <https://CRAN.R-project.org/package=lavaan>. Coefficients omega\_t and omega\_h can be computed from the factor model parameters.

#### Usage

```
omegasCFA(
  data,
  n.factors,
  model = "balanced",
 model.type = "higher-order",
  interval = 0.95,missing = "fiml",
  fit.measures = FALSE
)
```
#### Arguments

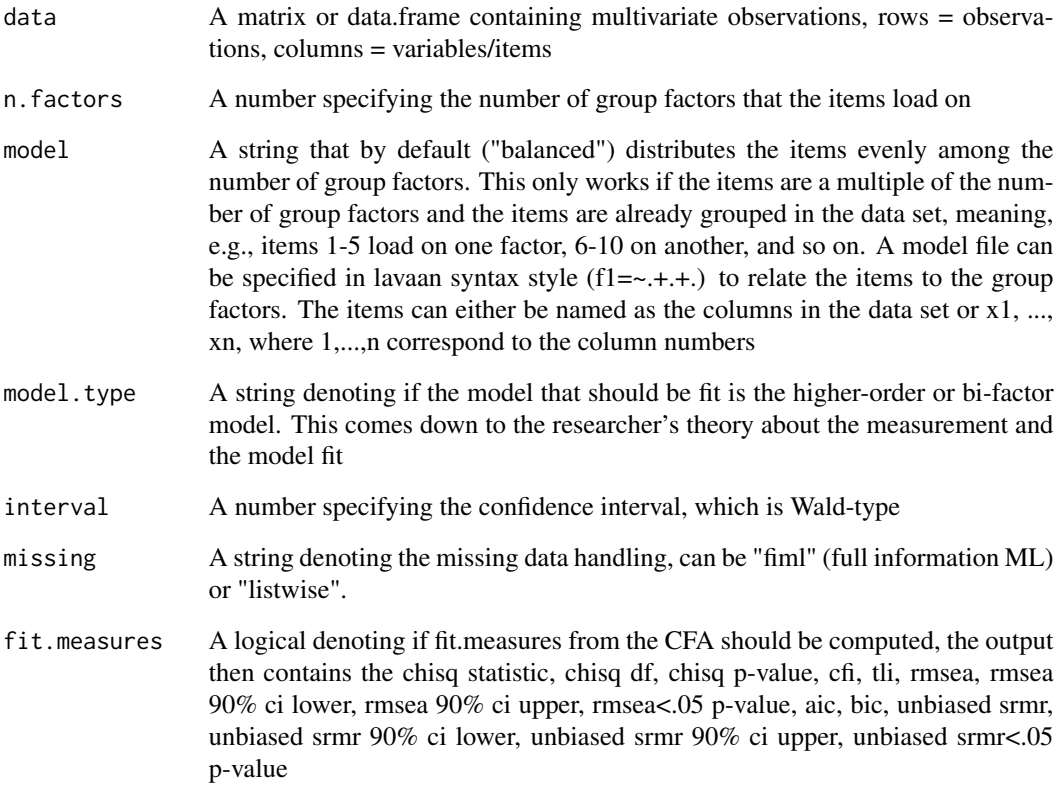

#### Value

The point estimates and the Wald-type confidence intervals for omega\_t and omega\_h

#### Examples

```
res <- omegasCFA(upps, n.factors = 5, model = "balanced", model.type = "bi-factor",
missing = "listwise")
# or with specified model syntax relating the group factors to the items:
model <- "f1 =~x1+x2+x3+x4f2 =~ x5+x6+x7+x8
```

```
f3 = x9+x10+x11+x12f4 =~ x13+x14+x15+x16
f5 = x17+x18+x19+x20 "
res <- omegasCFA(upps, n.factors = 5, model = model, model.type = "higher-order",
missing = "listwise")
```
<span id="page-8-0"></span>

#### Description

takes mcmc posterior samples of omega\_t and omega\_h and calculates the prior and posterior probability of the estimate being bigger or smaller than an arbitrary value

#### Usage

 $pOmega(x, cutoff.t = 0.8, cutoff.h = 0.6)$ 

#### Arguments

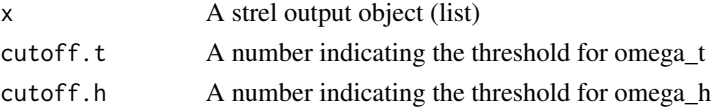

#### Examples

```
pOmegas(bomegas(upps, n.factors = 5, n.chains = 2, n.iter = 100, n.burnin = 50,
missing = "listwise"))
```
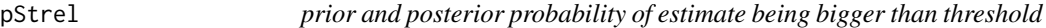

#### Description

takes a mcmc posterior sample of any of the single test reliability estimates and calculates the prior and posterior probability of the estimate being bigger or smaller than an arbitrary value (priors are stored in the package)

#### Usage

pStrel(x, estimate, low.bound)

#### Arguments

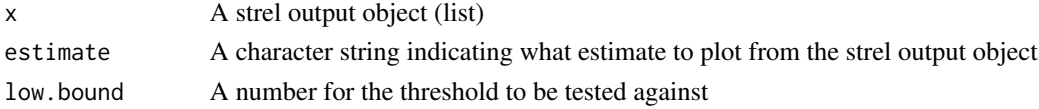

#### Examples

```
pStrel(strel(asrm, "lambda2", n.chains = 2, n.iter = 100, freq = FALSE), "lambda2", .80)
```
<span id="page-9-0"></span>

#### **Description**

Fit indices and posterior predictive check for the higher-factor model: comparison between posterior sample of model implied covariance matrices and sample covariance matrix. Gray bars should enclose the black dots for good fit. Also prints fit indices, LR (likelihood-ratio), RMSEA, SRMR. The RMSEA is from Garnier-Villareal & Jorgensen (2020)

#### Usage

 $secofit(x, data, ppc = TRUE, cutoff = 0.08, ci = 0.9)$ 

#### Arguments

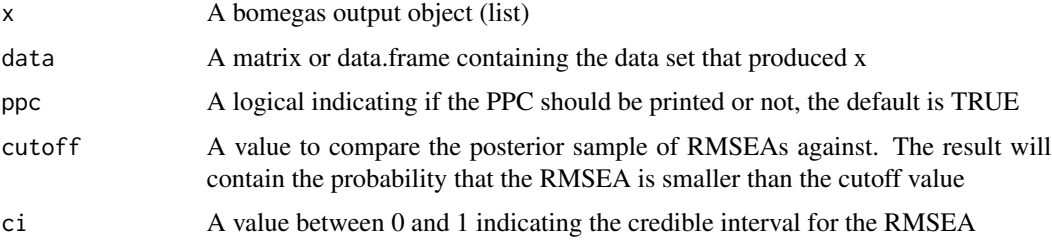

#### References

Garnier-Villarreal M, Jorgensen TD (2020). "Adapting Fit Indices for Bayesian Structural Equation Modeling: Comparison to Maximum Likelihood." *Psychological Methods*, 25(1), 46–70.

#### Examples

```
secoFit(bomegas(upps, n.factors = 5, n.chains = 2, n.iter = 100,
n.burnin = 50, missing = "listwise"), upps)
```
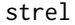

Estimate single test reliability coefficients for unidimensional scales

#### Description

Reliability estimation of alpha, lambda2, the glb, and omega in a Bayesian an frequentist way. The results include posterior and bootstrapped distributions, point estimates, credible intervals, and confidence intervals.

strel 11

## Usage

```
strel(
 data = NULL,
  estimates = c("alpha", "lambda2", "glb", "omega"),
  interval = 0.95,n.iter = 1000,
 n.burnin = 50,
  thin = 1,
 n.chains = 3,
 n.boot = 1000,cov.mat = NULL,n.obs = NULL,freq = TRUE,Bayes = TRUE,
  para.boot = FALSE,
  item.dropped = FALSE,
 missing = "pairwise",
 omega.freq.method = "cfa",
  omega.int.analytic = TRUE,
 alpha.int.analytic = TRUE,
 callback = function() {
},
 k0 = 1e-10,
 df0 = NULL,a0 = 2,b0 = 1,
 m\theta = \theta\mathcal{L}
```
### Arguments

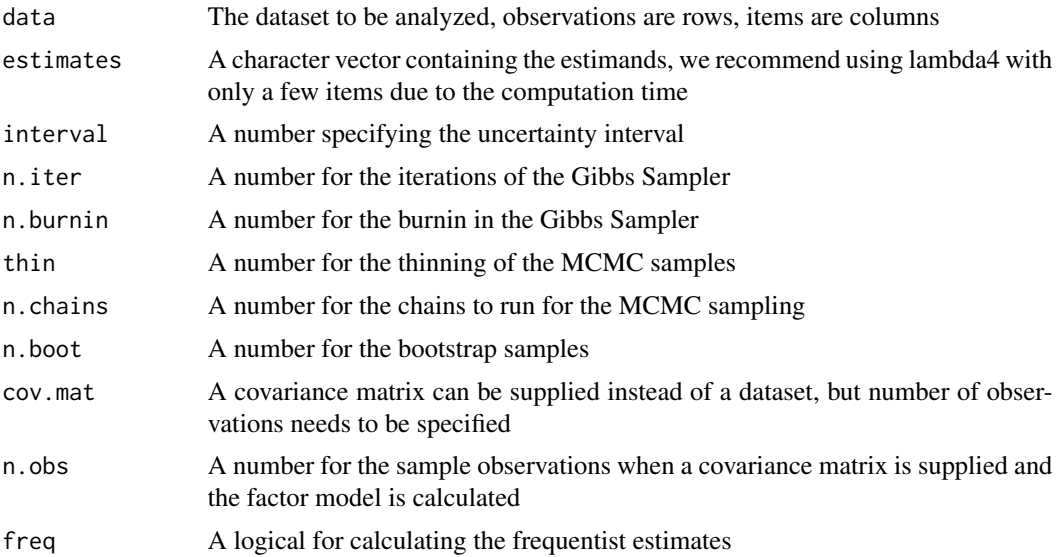

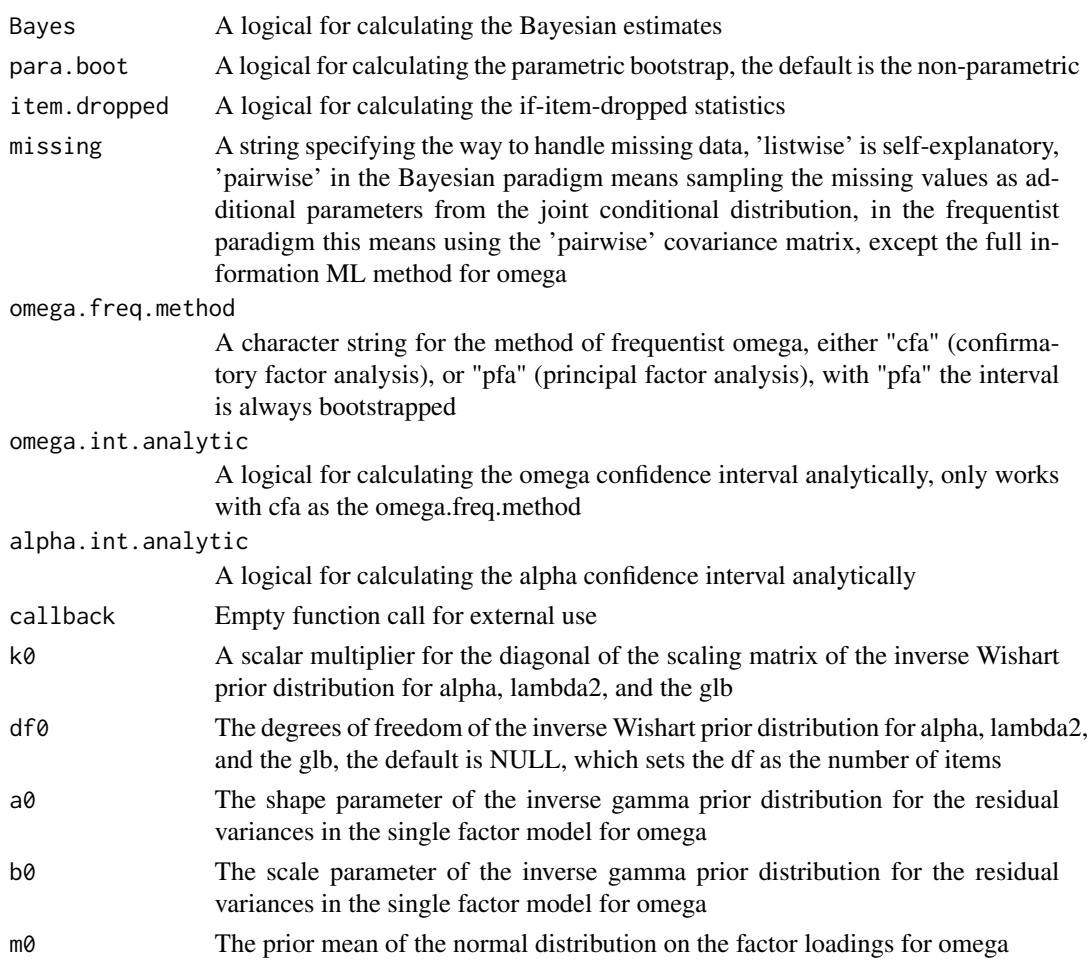

#### Details

Reported are point estimates (posterior mean), Bayesian credible intervals (highest posterior density) and frequentist confidence intervals (non parametric or parametric bootstrap). The estimates supported are Cronbach alpha, Guttman's lambda2/4/6, the glb, and Mcdonald's omega u (unidimensional). Beware of lambda4 with many indicators, the computational effort is considerable. The glb method uses adjusted code from the 'Rcsdp' package by 'Hector Corrada Bravo', <https://CRAN.R-project.org/package=Rcsdp>. This process applies a slightly adjusted solving algorithm from the 'CSDP' library by 'Brian Borchers' <https://github.com/coin-or/Csdp/wiki>, <doi:10.1080/10556789908805765>, but is wrapped in 'RcppArmadillo'. Guttman's Lambda-4 method is from 'Benton' (2015) <doi:10.1007/978-3-319-07503-7\_19>. The principal factor analysis (pfa) for a version of frequentist omega\_u can be found in 'Rencher' (2007) and is described in 'Schlegel' (2017) <https://www.r-bloggers.com/2017/03/iterated-principal-factor-method-of-factoranalysis-with-r/>. Coefficients alpha, lambda2/4, and the glb are estimated from the data covariance matrix. Coefficient omega is estimated from the centered data matrix. The analytic confidence interval of alpha is from 'Bonett' and 'Wright' (2015) <doi:10.1002/job.1960>.

The prior distribution on Cronbach's alpha (as well as lambda2 and the glb) is induced by the prior distribution on the covariance matrix, which is an inverse Wishart distribution with the identity

#### <span id="page-12-0"></span> $\mu$ pps to the state of the state of the state of the state of the state of the state of the state of the state of the state of the state of the state of the state of the state of the state of the state of the state of th

matrix (multiplied by a scalar) as a scaling matrix and the number of items k as the degrees of freedom. The prior distribution on McDonald's omega is induced by the prior distributions on the single-factor model parameters, which are: a normal distribution centered on zero for the factor loadings and scores; an inverse gamma distribution with shape=2 and scale=1 for the residuals; and for the variance of the latent variables an inverse Wishart distribution with the number of items k as a scaling matrix (scalar, since it is of dimension one) and the sum k+2 as the degrees of freedom.

#### Value

The basic output displays the interval bounds of the coefficients, highest posterior density intervals for the Bayesian coefficients, and confidence intervals for the frequentist coefficients. The summary output shows the point estimates of the coefficients together with the interval bounds. The point estimates for the Bayesian coefficients are posterior means.

#### References

Bonett DG, Wright TA (2015). "Cronbach's alpha reliability: Interval estimation, hypothesis testing, and sample size planning." *Journal of Organizational Behavior*, 36(1), 3–15. [doi:10.1002/](https://doi.org/10.1002/job.1960) [job.1960.](https://doi.org/10.1002/job.1960)

Murphy KP (2007). "Conjugate Bayesian analysis of the Gaussian distribution." University of British Columbia.

Lee S (2007). *Structural equation modeling: A Bayesian approach*. John Wiley & Sons.

Pfadt JM, van den Bergh D, Sijtsma K, Moshagen M, Wagenmakers E (2021). "Bayesian estimation of single-test reliability coefficients." *Multivariate Behavioral Research*, 1–30. [doi:10.1080/](https://doi.org/10.1080/00273171.2021.1891855) [00273171.2021.1891855.](https://doi.org/10.1080/00273171.2021.1891855)

Rencher AC (2002). *Methods of multivariate analysis*. John Wiley & Sons, Inc. [https://](https://onlinelibrary.wiley.com/doi/book/10.1002/0471271357) [onlinelibrary.wiley.com/doi/book/10.1002/0471271357](https://onlinelibrary.wiley.com/doi/book/10.1002/0471271357).

#### Examples

```
# note that these are very few iterations just for the example execution,
# you should use the defaults at least
summary(strel(asrm, estimates = "lambda2", n.chains = 2, n.iter = 200, n.boot = 200))
summary(strel(asrm, estimates = "lambda2", item.dropped = TRUE, n.chains = 2,
n.iter = 100, n.boot = 200))
```
upps *20-item questionnaire data from Lozano et al. (2018)*

#### Description

A dataset consisting of 455 participants who filled out the 20-item short form of the UPPS-P, and impulsivity scale, rating from 0 to 4 on a Likert scale. The scale has five subscales measured by four items each: negative urgency (columns 1-4), perserverance (columns 5-8), premeditation (columns 9-12), sensation seeking (columns 13-16), positive urgency (columns 17-20). The data contain 13 missing values.

#### Usage

upps

#### Format

The format is a 20-column datamatrix containing 455 observations

#### Source

article

#### References

Lozano, Ó. M., Díaz-Batanero, C., Rojas, A. J., Pilatti, A., & Fernández-Calderón, F. (2018). Concordance between the original and short version of the Impulsive Behaviour Scale UPPS-P using an IRT model. PLOS ONE,13(3), 1–15. https://doi.org/10.1371/journal.pone.0194390

# <span id="page-14-0"></span>Index

∗ datasets asrm, [2](#page-1-0) asrm\_mis, [3](#page-2-0) cavalini, [6](#page-5-0) upps, [13](#page-12-0) asrm, [2](#page-1-0) asrm\_mis, [3](#page-2-0) bomegas, [3](#page-2-0) cavalini, [6](#page-5-0) omegaFit, [6](#page-5-0) omegasCFA, [7](#page-6-0) pOmegas, [9](#page-8-0) pStrel, [9](#page-8-0) secoFit, [10](#page-9-0) strel, [10](#page-9-0)

upps, [13](#page-12-0)